# **Tools**

Tor Erik Ottinsen

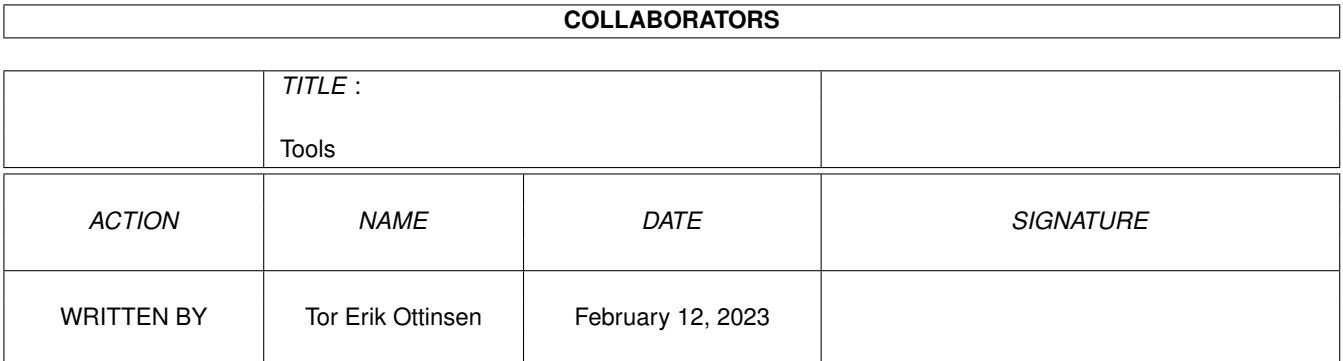

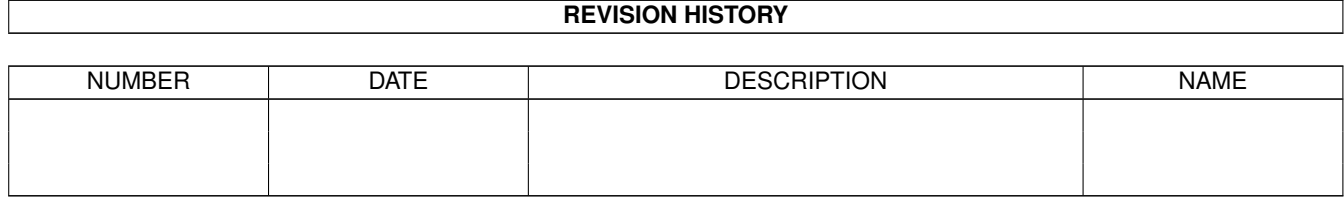

# **Contents**

#### 1 Tools [1](#page-3-0)

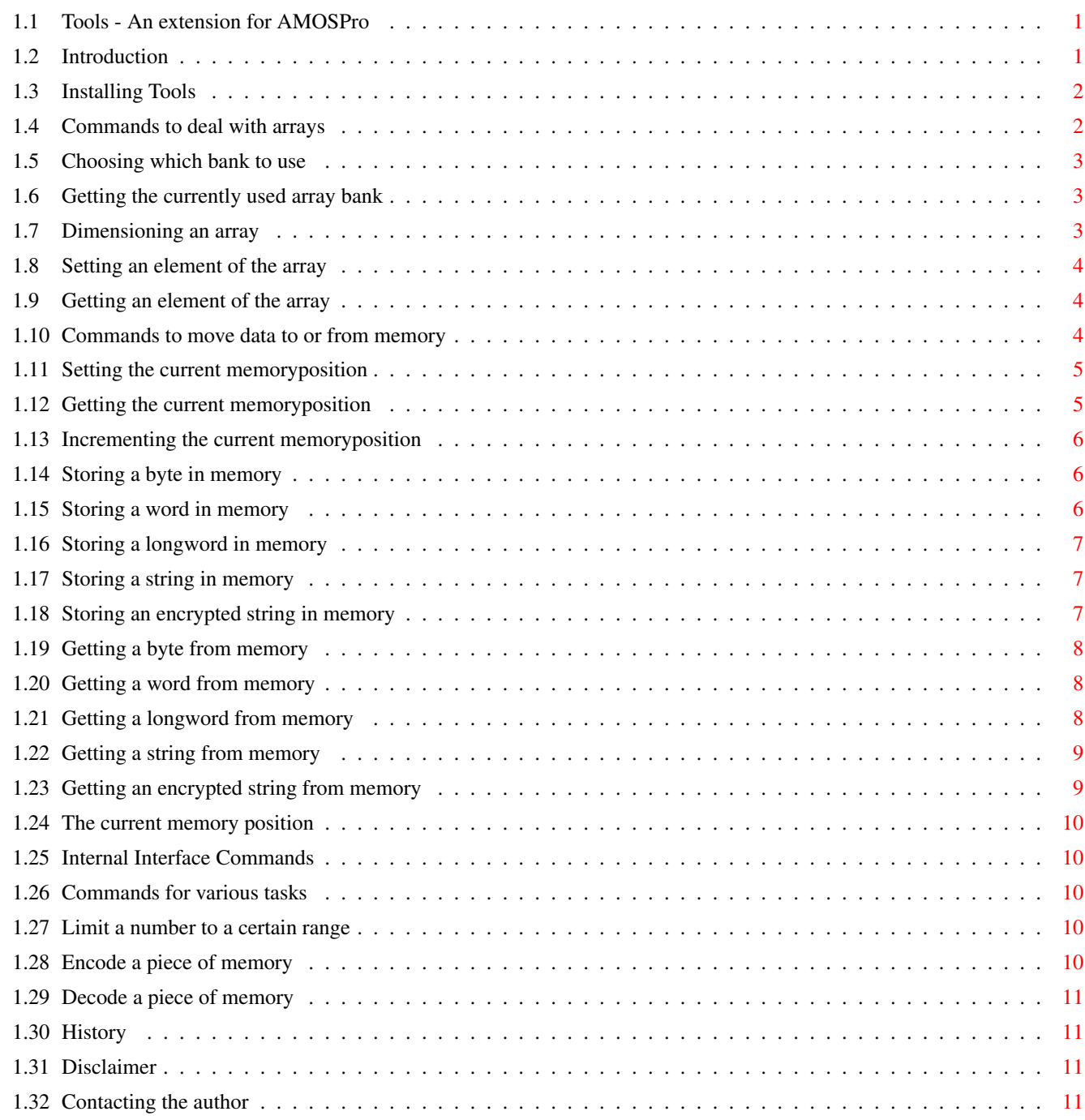

# <span id="page-3-0"></span>**Chapter 1**

**Tools**

# <span id="page-3-1"></span>**1.1 Tools - An extension for AMOSPro**

AMOSPro Tools Extension v1.00

```
Release Date: 26.02.97
           Introduction
            - A quick introduction
            Installation
            - How to install
           Array Commands
            - Commands to deal with arrays
           Memory Commands
            - Commands to move data to or from memory
           Miscellanous Commands
            - Commands for various tasks
           Interface Commands
            - Internal commands
           History
            - A brief history
           Disclaimer
            - IMPORTANT!
           Contacting the author
            - How to get in touch with me
```
# <span id="page-3-2"></span>**1.2 Introduction**

The AMOSPro Tools extension was originally developed for personal use only. As time passed it grew as I needed more commands. I think some of the commands might be of use to others as well, so i wrote this doc and released it to the public domain.

My apologies for any bad english you might find :)

#### <span id="page-4-0"></span>**1.3 Installing Tools**

The following files should be in the archive:

```
AMOSPro_Tools.Lib
AMOSPro_Tools.Guide
AMOSPro_Tools.Guide.info
```
- To install the Tools Extension for AMOS Professional, do the following:
	- Copy AMOSPro\_Tools.Lib to AMOSPro\_System:APSystem/
	- Load AMOSPro, and select "Set Interpreter" from the config menu. Load the default configuration and click on loaded extensions. Enter 'AMOSPro\_Tools.Lib' into slot 23 and save the default configuration.
	- Quit and restart AMOSPro.

#### <span id="page-4-1"></span>**1.4 Commands to deal with arrays**

When you dimension an array in AMOSPro, you have three choices.  $\leftrightarrow$ Either you

make it a string array, an array of longs, or an array of floats. This is ok for most uses, but what if you need to dimension a very large array containing normal numbers. Such arrays are often used in map based games. Often, the numbers stored in the array never get any bigger than 255 and could in fact fit into a byte. If such is the case, you are using four times the memory actually needed. This is where the array commands come into use. They allow you to create a two-dimensional array consisting of bytes, not longwords as in AMOSPro arrays. The array is stored in a memory bank.

Commands to deal with arrays:

```
Set Array Bank
 - Choose an arraybank
= Array Bank
 - Return the currently used arraybank
Array Dim
 - Dimension an array
```
 $\sigma$  Tools 3 / 12

Array Set - Set an element of the array = Array Get - Get an element of the array

#### <span id="page-5-0"></span>**1.5 Choosing which bank to use**

Set Array Bank BANK

This command tells the Tools extension which memorybank should be used by the other Array Commands. By changing the array bank in the middle of the program, you can in fact have two or more arrays. The default is bank number 23.

See also:

= Array Bank

### <span id="page-5-1"></span>**1.6 Getting the currently used array bank**

= Array Bank

Returns the number of the currently used array bank.

See also:

Set Array Bank

### <span id="page-5-2"></span>**1.7 Dimensioning an array**

Array Dim SX, SY

This command reserves a memory bank to use for an array. SX and SY refers to the size of the array. The AMOSPro Array equalient of this command would be Dim \_ARRAY(SX,SY). Which memory bank to use can be altered with the Set Array Bank Command. The default is bank number 23.

NOTE: If the memory bank already exists, it will be erased before the array bank is created!

See also:

Set Array Bank

#### <span id="page-6-0"></span>**1.8 Setting an element of the array**

Array Set X, Y, DATA Sets the element at position (X,Y) in the current array to DATA. DATA should be a positive number between 0 and 255. See also:

Array Dim

= Array Get

#### <span id="page-6-1"></span>**1.9 Getting an element of the array**

 $=$  Array Get  $(X, Y)$ 

Returns the data at position  $(X, Y)$  in the current array.

See also:

Array Dim

Array Set

#### <span id="page-6-2"></span>**1.10 Commands to move data to or from memory**

The commands in this section move data (bytes, words, longwords,  $\leftarrow$ strings) from variables to memory and vice versa. Using these commands to store data in a memorybank, then saving it to a file, represents a much better way of storing data than using Print # and Input #.

Commands to deal with data in memory:

Set Pos - Setting the current memory position = Get Pos - Getting the current memory position Add Pos - Incrementing the current memory position Set Byte - Storing a byte in memory Set Word

- Storing a word in memory Set Long - Storing a longword in memory Set String - Storing a string in memory Set Crypt - Storing an encrypted string in memory = Get Byte - Getting a byte from memory = Get Word - Getting a word from memory = Get Long - Getting a longword from memory = Get String - Getting a string from memory = Get Crypt - Getting an encrypted string from memory

# <span id="page-7-0"></span>**1.11 Setting the current memoryposition**

Set Pos ADDRESS This command will set the current memory position to ADDRESS. You should always set the current memory position before using any of the other Set and Get commands. Not doing this may crash the computer, as data will be written or read from random memory addresses.

See also:

= Get Pos Add Pos

# <span id="page-7-1"></span>**1.12 Getting the current memoryposition**

= Get Pos

.

Returns the

current memory position

See also:

Set Pos

Add Pos

#### <span id="page-8-0"></span>**1.13 Incrementing the current memoryposition**

Add Pos INCREMENT

Increments the

current memory position with INCREMENT. To decrement the current memory position, use a negative INCREMENT. This command can be useful for skipping data.

See also:

Set Pos

= Get Pos

#### <span id="page-8-1"></span>**1.14 Storing a byte in memory**

Set Byte BYTE

Set Byte will store BYTE at the current memory position .

After the byte is stored, the current memory position will be incremented by 1.

See also:

Set Pos

= Get Byte

# <span id="page-8-2"></span>**1.15 Storing a word in memory**

Set Word WORD

Set Word will store WORD at the current memory position .

After the word is stored, the current memory position will be

incremented by 2. See also: Set Pos

= Get Word

# <span id="page-9-0"></span>**1.16 Storing a longword in memory**

Set Long LONGWORD

Set Long will store LONGWORD at the current memory position

.

After the longword is stored, the current memory position will be incremented by 4.

See also:

Set Pos

= Get Long

### <span id="page-9-1"></span>**1.17 Storing a string in memory**

.

Set String STRING\$

Set String will store STRING\$ at the current memory position

After the string is stored, the current memory position will be incremented by the length of the string + 2.

See also:

Set Pos

= Get String

#### <span id="page-9-2"></span>**1.18 Storing an encrypted string in memory**

Set Crypt STRING\$

Set Crypt will store STRING\$ at the current memory position

.

However before doing this, the string is encrypted making it unreadable. The algorithm used for encryption isn't very secure, so please do not store any sensitive data with this command. After the string is stored, the current memory position will be incremented by the length of the string + 2.

See also:

Set Pos

= Get Crypt

### <span id="page-10-0"></span>**1.19 Getting a byte from memory**

= Get Byte

Get Byte will return the byte stored at the current memory position .

After retrieving the byte, the current memory position will be incremented by 1.

See also:

Set Pos

Set Byte

#### <span id="page-10-1"></span>**1.20 Getting a word from memory**

.

= Get Word

Get Word will return the word stored at the current memory position

After retrieving the word, the current memory position will be incremented by 2.

See also:

Set Pos

Set Word

#### <span id="page-10-2"></span>**1.21 Getting a longword from memory**

= Get Long Get Long will return the longword stored at the current memory position . After retrieving the longword, the current memory position will be incremented by 4. See also: Set Pos

Set Long

# <span id="page-11-0"></span>**1.22 Getting a string from memory**

.

= Get String

Get String will return the string stored at the current memory position

After retrieving the string, the current memory position will be incremented by the length of the string + 2.

See also:

Set Pos

Set String

#### <span id="page-11-1"></span>**1.23 Getting an encrypted string from memory**

= Get Crypt

.

Get Crypt will return the string stored at the current memory position

After retrieving the string, the current memory position will be incremented by the length of the string + 2. The string will be decrypted before it is returned.

See also:

Set Pos

Set Crypt

#### Tools 10 / 12

#### <span id="page-12-0"></span>**1.24 The current memory position**

The current memory position is where the Set commands (Set Byte etc.) will store their data. The Get commands will also get their data from this address. All Set and Get commands will increase the current memory position by the length of their data after setting or getting. In other words, Set Byte and Get Byte will increase the current memory position with 1, Set Word and Get Word with 2, and so on.

### <span id="page-12-1"></span>**1.25 Internal Interface Commands**

The Tools Extension has got a number of interface commands used by my so far unreleased GUI System. These are internal commands of no use for anybody except me. I therefore choose to leave them undocumented.

# <span id="page-12-2"></span>**1.26 Commands for various tasks**

Miscellanous commands:

= Range - Limit a number to a certain range Encode - Encode a piece of memory Decode - Decode a piece of memory

### <span id="page-12-3"></span>**1.27 Limit a number to a certain range**

= Range (A, MIN To MAX)

This command is a somewhat optimized version of the Range command in the Shuffle Extension. If the number A lies between MIN and MAX, A is returned. If A is less than MIN, MIN is returned. If A is greater than MAX, MAX is returned.

See also:

#### <span id="page-12-4"></span>**1.28 Encode a piece of memory**

Encode START, END, PASSWORD\$

Encode will scramble the contents of memory between address START and END. PASSWORD\$ is a password used for encryption. To unscramble, use the command

```
Decode with the same password.
See also:
```
Decode

#### <span id="page-13-0"></span>**1.29 Decode a piece of memory**

Decode START, END, PASSWORD\$

Use decode to unscramble something which you have already scrambled with Encode. START and END specifies the memoryarea you wish to decrypt. PASSWORD\$ should be the same password you used for encryption.

See also:

Encode

#### <span id="page-13-1"></span>**1.30 History**

Version 1.00 (27.02.97)

\textdegree{} First public release

### <span id="page-13-2"></span>**1.31 Disclaimer**

Disclaimer:

I, the author, nor anybody else will take any responsibility whatsoever for anything any of the files in this package might do to you, your computer, or anything else. Use this product entirely at your own risk.

All files are PUBLIC DOMAIN, which means you might spread them all you want, as long as you keep the archive complete, and do not modify any of the files.

#### <span id="page-13-3"></span>**1.32 Contacting the author**

Please let me know how you like this extension, and if you have any problems. I would also appreciate any comments or suggestions you might have.

To reach me you can use one of the following addresses:

```
S-mail:
  Tor Erik Ottinsen
  Stovnerlia 33
```
0983, Oslo NORWAY

E -mail : ottinst@pc .iu .hioslo .no